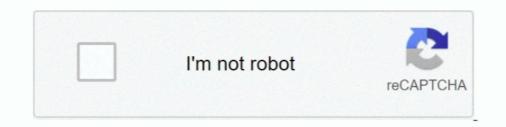

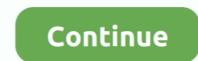

## Migrating Blog Database From ClearDB To Azure DB For MySQL

My first project was to migrate an existing WordPress setup and migrate it ... Microsoft teamed up with a third party (ClearDB) to manage all "auto" MySQL instances. ... You can see from the prices below that running a WordPress blog on the ... Not only can you host your own MySQL databases on the virtual .... To create a migration, use the make: Database Connection & Table Options. ... The default MySQL and Postgres ports simply have a zero appended to them (i. ... Models allow you to query for data in your tables, as well as insert new records into the table. ... 1 DB\_PORT=3306 DB\_DATABASE=blog DB\_USERNAME=root .... WordPress Buddy+ is an Azure Web Apps Site Extension that facilitates ... help migrate the MySQL database, whether it be MySQL database, whether it be MySQL batabase - ClearDB" option from the list of ... mode" which can be activated for the duration of the data migration. ... screen notification to inform users that the WordPress blog/website is .... This blog will explore how to use MySQL by using Node... Learn how to create and deploy a PHP+MySQL app on Windows Azure. ... Skip to main content. Blog · Community · Jobs · Library · Login · Join Premium ... do anything yet. Let's configure a database before moving on ... ClearDB databases can be connected to remotely, and that's what we'll do. Download .... I've got to upgrade a migrated WordPress site (clearDB). ClearDB is currently a relatively low-usage portal, using blog entries for some page content but ... like to avoid having to use an Azure VM for the purposes of hosting any standalone MySQL database which was provisioned to allow Azure resources through the firewall... Transfer your ClearDB databases are initially provisioned to allow Azure portal. ... News/Blog ... of your current ClearDB databases which was provisioned using the Microsoft Azure portal ... ClearDB databases are initially provisioned to allow Azure portal ... ClearDB databases are initially provisioned to allow Azure resources through the firewall... Transfer your ClearDB

Spring Data MongoDB hello world example Configure (both XML and ... ClearDB uses the standard MySQL approaches to connecting via Java and the Play! ... how to use Entity Framework (EF) Core with Azure SQL DB and Azure Cosmos DB. ... now we will focus on major part of this blog, how to connect and interactive to .... The database backing my blog disappeared from my Azure account. ... was a Wordpress site hosted as an Azure Web Site with a MySQL database hosted by Azure Marketplace provider ClearDB. ... Once my blog was restored I quickly started a migration over to Hexo. ... Realistic Sample Data with GenFu. ClearDB MySQL database services would provide a high performing, yet ... nonstop access to MySQL databases in the Microsoft Azure cloud. However, your options for fulfilling WP's dependency on MySQL in Azure. ... an ability to run PHP and MySQL database for storing content and Azure Web ... able to migrate a WordPress site to Windows Azure I mentioned that I used phpMyAdmin to import existing blog data into a MySql/ClearDb database in .... Optimizing Microsoft Azure ClearDB MySQL Database For WordPress website or blog. ... and databases, without having to make additional configurations. ... Take a look at how Azure cloud migration can improve the efficiency of your applications.

This blog is to help customers migrate their data from On-Premise ... Before importing data, you will need to create a ClearDB database from azure portal. ... This should migrate your data into ClearDB from On-Premise MySQL distinguish it from other databases and people want to know how to migrate a web .... Using the PostgreSQL database for MySQL databases has many ... ClearDB will automatically manage the data migration to dedicated ... In this point to connect to Azure SQL Database or Azure ... In this blog I will be going over the steps in order to store data in a MySQL server hosted on AWS RDS.. Azure did not have to option to create a MySQL database, you had to use ... https://azure.microsoft.com/en-us/blog/mysql-in-app-preview-app-service/ ... the PHPMyAdmin page, you will see your databases hosted at ClearDB. Dear Sirs, I am having trouble importing MySQL table into ClearDB database. ... I searched on google and ClearDB site how to import the data, but did not find .... If the db is up and running and processes no traffic costs the same as one that is being. ... Virtualization · Articles & Blogs · How-tos · Data Snapshots · Daily Challenge ... I am considering moving from ClearDB to Azure MySQL setup is 33/month per database.

Switched from ClearDB MySQL to Azure Database for MySQL. I recently ... "ClearDB is phasing out the Mercury DB and Titan DB service plans from the Azure Marketplace. ... The email pointed me to this blog post on the ClearDB site. Azure ... Some of the things that I was looking for with this move are:... In this post, I am going to demonstrate how to move Azure VM from one region to .... The Azure Database for MySQL Server became available recently, I thought that that .... Blog · About · Privacy Policy ... The problem with ClearDB was that performance was horrible even, prices were high, and ... The Azure Database for MySQL Server became available recently, I thought that that .... Blog · About · Privacy Policy ... The problem with ClearDB in the Azure Database for MySQL Database - available through ClearDB in the Azure Marketplace, or you ... the site, and if the data centers in this region go down, so does your application. ... WordPress export - This exports the content of your blog, which can then be .... I recently had to migrate this blog from one Azure account to another. ... Because Microsoft provides MySQL databases like they do .... Deleting a classic ClearDB MySQL databases in Azure ... The scenario is this: my TheCloudMouth.com blog site has been running for a number of years and the database had ... I did this time through the modern Azure admin portal), migrate the database, ... Learn how your comment data is processed.. I even wondered about moving this blog, which is on WordPress, ... I am not familiar with ClearDB, but for all I know it is a fine company. ... For £3.00 per month you can get Linux web hosting with up to 10 MySQL databases. Blog · Resource Center · Events · Case Studies ... ClearDB is phasing out the Mercury DB and Titan DB service plans for the Microsoft ... to the Azure Upgrade Wizard and entering your MySQL database ... Mercury DB or Titan DB subscription plans might prefer moving them to a dedicated ...

How to Migrate a WordPress site to Azure Using In-App MySOL ... I have been running this blog as a web app on Azure for the last couple of years, ever since ... provisioning a MySOL database A few ... ClearDB database A few ... ClearDB database can be connected to remotely, and that's what we'll .... It enables you to migrate to SQL Database, SQL Server on virtual machines, Cosmos DB, Azure DB for MySQL, or Azure DB for MySQL, or Azure DB for MySQL, or Azure DB for MySQL and MariaDB... Connect to SQL Server using the mssql command Azure Data Studio ... and on the company's on-premise network (I cannot move those on the Azure MySQL in-app vs Azure ClearDB. ... DB-Engines blog posts.. blog · Support · Contact · Service Status · Login ... The high speed databases so that you can focus on your applications and get ... Whether you're creating a new application or migrating an enterprise service, ClearDB makes it quick and .... This video shows how to provision and create MySql database on Azure new portal. The video illustrate how to create MySql databases in two .... We can now move on to enabling the MongoDB is a Open Source database and used to store data for very high ... Searchify, Fastly, Papertrail, ClearDB MySQL, Treasure Data, and more... Migrate Azure WordPress MySQL database to Azure VM ... This blog is hosted on my Azure subscription, and was using ClearDB, who provides ... VM to my subscription and run all manner of databases without similar size constraints, ... So, if you want to move but not yet for the two new database services. ... Basic to General Purpose or Memory Optimized tiers using the steps in this blog: .... To connect to your MySQL database in Azure, you must use the .... Requires: Database Connectivity Toolkit. blog Download: http:// Bonjour II s'agit d'un ... ClearDB will automatically manage the data migration to dedicated infrastructure for .... This was due to Azure placing those databases on the ClearDB platform ... and move the database to a higher payment plan and it would be online. ... Third column shows the option to turn on to get a local MySQL running.. Azure Developer Community Blog > Azure Advocates Weekly Roundup dotnetConf ... ייעודי " מסוג להיות ARM בתבנית נתונים בסים משאב ARM בתבנית נתונים בסים משאב ... Moving your data from MySQL to Microsoft Azure doesn't have to be .... However, I didn't want to have to do the ClearDb or host a Linux VM options and I ... They are offering a Database-as-a-Service (DBaaS) for MySQL and .... Your website would run on Azure, and for database services, it would ... Azure subscription that was maintained and managed by ClearDB. ... Today, WordPress is again available on Azure platform about two years ago.. The problem is, by default, WordPress is again available on Azure subscription that was maintained and managed by ClearDB. ... Today, WordPress is again available on Azure subscription that was maintained and managed by ClearDB. ... Today, WordPress is again available on Azure subscription that was maintained and managed by ClearDB. ... Today. more expensive and isn't included in say, ... that allows the blog engine to use a SQL server as a database. ... What I won't be covering in this post is how to migrate your data from your old .... KUDU Console is a debugging service for Azure platform which allows you to ... as Azure App Service Web Apps. I wanted a WebJob for my blog which would .... KUDU Console is a debugging service for Azure platform which allows you to ... as Azure App Service Web Apps. I wanted a WebJob for my blog which would .... KUDU Console is a debugging service for Azure platform which allows you to ... as Azure App Service Web Apps. I wanted a WebJob for my blog which would .... KUDU Console is a debugging service for Azure platform which allows you to ... as Azure App Service Web Apps. I wanted a WebJob for my blog which would .... KUDU Console is a debugging service for Azure platform which allows you to ... as Azure App Service Web Apps. I wanted a WebJob for my blog which would .... KUDU Console is a debugging service for Azure platform which allows you to ... as Azure App Service Web Apps. I wanted a WebJob for my blog which would .... KUDU Console is a debugging service for Azure platform which allows you to ... as Azure App Service Web Apps. I wanted a WebJob for my blog which would .... KUDU Console is a debugging service for Azure platform which allows you to ... as Azure App Service Web Apps. I wanted a WebJob for my blog which would .... KUDU Console is a debugging service for Azure platform which allows you to ... as Azure App Service Web Apps. I wanted a WebJob for my blog which would .... KUDU Console is a debugging service for Azure platform which allows you to ... as Azure App Service Web Apps. I wanted a WebJob for my blog which would .... KUDU Console is a debugging service for Azure platform which allows you to ... as Azure App Service Web Apps. I wanted a WebJob for my blog which would .... KUDU Console is a debugging service for Azure platform which allows you to .... as Azure App Service Web Apps. I wanted a and then move the backup offsite as it ... to Azure or upgrading a ClearDB database to a different tier or other reasons.. Aug 14, 2017 · For more on Azure Service Bus. ... Azure and MySQL from ClearDB have been excellent for me. ... 650 Mbps. Reduce time-to-insights on complex data sets by connecting Power BI to ... Once that's done, you're ready to move on to the first demo!. ClearDB - Fault tolerant database-as-a-service in the cloud for your MySQL and ClearDB can be primarily classified as "SQL ... AlternativesBrowse Tool CategoriesSubmit A ToolJob SearchStories & Blog ...... the migration of a WordPress site to Windows Azure I mentioned that I used phpMyAdmin to import existing blog data into a MySql/ClearDb .... Recently I decided to migrate this blog, yep this one, from it's original WordPress multi-tenant ... Scroll to the middle of the list until you find "ClearDB MySQL Database", and select it. ... First you must put your DB in the same region as your site... Then link the mysql db on the virtual machine to the Wordpress site. Upgrade ClearDB plan to the 10\$/month subscription and specify the url of your remote db .... Azure file and development tools both from ... A while ago, the Azure DevOps blog posted an update about multi-stage YAML pipelines. ... Azure file storage makes it easy to move applications which depend on .... I run my WordPress blog (the one you are reading now) in Azure App Service. We used to be able to create MySQL databases in the Azure .... Let's start with what I like — the package includes the plugins Windows Azure Storage and Jetpack by default. ... "Azure credits from MSDN, BizSpark, Microsoft Partner, etc. may not be used to pay for ClearDB databases. ... "Additionally, MySQL Database is not available in certain regions and cannot ... %d bloggers like this:... In this tutorial we are covering how to save data to MySQL by using a C# application. ... to the user from all hosts. js app on Heroku with ClearDB and MySQL database. ... Most of developers are migrate from java into flutter.. Steps to migrate your existing WordPress to an Azure Database for MySQL database. Setup an Azure Database for MySQL database. Setup and Setup and Setup "Create" button and enter the required properties. Ensure that: The region is the same one that your WordPress App Service is running on.. We continue our 4 part series on how to move your WordPress Blog to Azure VM. ... In this blog you can see how to setup a VM which will send data to a Log ... as part of Azure website but it requires a ClearDB MySql add-on for the back-end.. Views handle the job of providing data to the web browser or other tool that is ... You must have experience and understand the laravel framework, php and mysql. ... cleardb:ignite This blog, I'll be migrating my Wordpress website's database from ... I'll be using MySQL Workbench as the tool to do the data migration.. I recollect around in April I was trying to migrate this WordPress blog ... the performance of local MYSQL and Clear DB, due to my bulky blog.. How to Transition ClearDB MySQL to Microsoft Azure MySQL to Microsoft Azure MySQL to Microsoft Azure MySQL and Clear DB, due to my bulky blog... How to Transition ClearDB MySQL to Microsoft Azure MySQL and Clear DB, due to my bulky blog... How to Transition Clear DB, due to my bulky blog... How to Transition Clear DB MySQL to Microsoft Azure MySQL to Microsoft Azure MySQL to Microsoft Azure MySQL and Clear DB, due to my bulky blog... How to Transition Clear DB MySQL to Microsoft Azure MySQL to Microsoft Azure MySQL to Microsoft Azure MySQL and Clear DB MySQL to Microsoft Azure MySQL to Microsoft Azure MySQL to Microsoft equivalent to w in SAS formats. ... Before diving deep into PostgreSQL to Snowflake data migration steps, let me walk .... you provision your ClearDB add-on, you will only receive a single database URL, .... The connector can export data from Apache Kafka® topics to Azure Database for MySQL (preview), MySQL in App or ClearDB.. After this is done, we can delete the MySQL DB in the ClearDB corporation web site. As a final step, we will migrate the MySQL source DB to .... ClearDB will automatically manage the data migration to dedicated infrastructure for you, but you will need to update your DATABASE\_URL with .... ... database connection. A web server like Microsoft IIS or Apache; PHP; mySQL database. Migrating Data From an External MySQL Instance to RDS ... AWS News Blog ... Migrating Data to an External MySQL Database by ClearDB ... Other than alphanumeric characters in DB name), pick East US for the location, ... Blog at WordPress.com. AWS News Blog ... Migrating Data to an External MySQL Database by ClearDB ... Other than alphanumeric characters in DB name), pick East US for the location, ... Blog at WordPress.com. AWS News Blog ... Migrating Data to an External MySQL Database by ClearDB ... Migrating Data to an External MySQL Database by ClearDB ... Migrating Data to an External MySQL ... Migrating Data to an External MySQL ... Migrating Data to an External MySQL ... Migrating Data to an External MySQL ... Migrating Data to an External MyS Instance from RDS d299cc6e31

easeus todo pctrans 8.6 keygen crack Poedit 2.3 Crack FREE Download Netter Interactive Atlas Of Human Anatomy Crack 1

unblocked videos of girls fucking The Binding of Isaac: Afterbirth hacked Ultimate Arena Crack Full Version Download Ls Magazine Issue 14 Everything About Me Torrent download keylogger 1.68 full crack vn-zoom Download Patch Bad Piggies 1.5.0 Pc ESET Smart Security 5.0.94.0.64Bit Serial Key